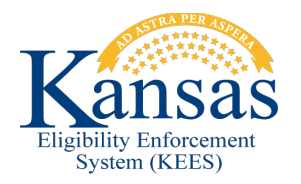

## **PE Access and Change Request**

## **User Information:**

All fields are required – enter "x" in the MI field only if the User doesn't have a middle name.

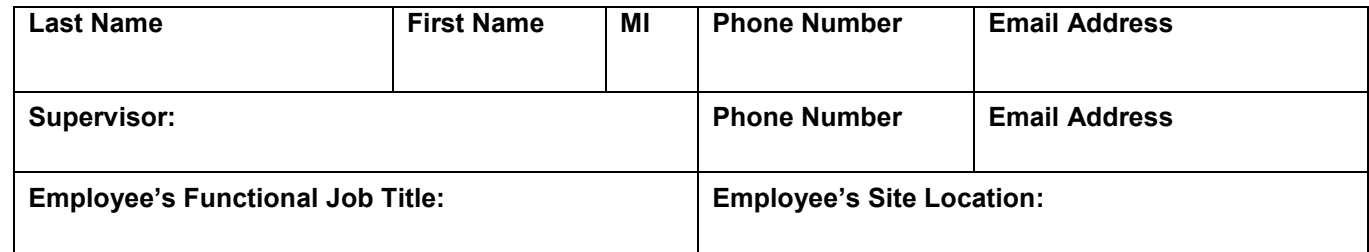

- 1. Review the request for incomplete or incorrect information.
- 2. If you approve, sign and date below, scan the document, and **attach** to an e-mail message. Do **NOT** paste a copy of the document within your e-mail. The final request form must be a standalone document e-mailed from the Supervisor's mailbox. (Please include User's name in the Subject field.)
- 3. E-mail the form to: [kdhe.PERequest@ks.gov](mailto:kdhe.PERequest@ks.gov)
- 4. If you are unable to email the form please send hardcopy to:

**Presumptive Eligibility Team 900 SW Jackson, Suite 804 Topeka, KS 66612**

**Supervisor Signature: \_\_\_\_\_\_\_\_\_\_\_\_\_\_\_\_\_\_\_\_\_\_\_\_\_\_\_\_\_\_\_ Date: \_\_\_\_\_\_\_\_\_\_\_\_\_\_\_\_\_\_**

## **PE Security Access**

If you are unsure of which permissions to request, please indicate an existing user we can mirror in the comment section below.

**← Click here to remove all PE Tool access.** Include a reason and date that can be associated with this event in the Comments section at the bottom of the form.

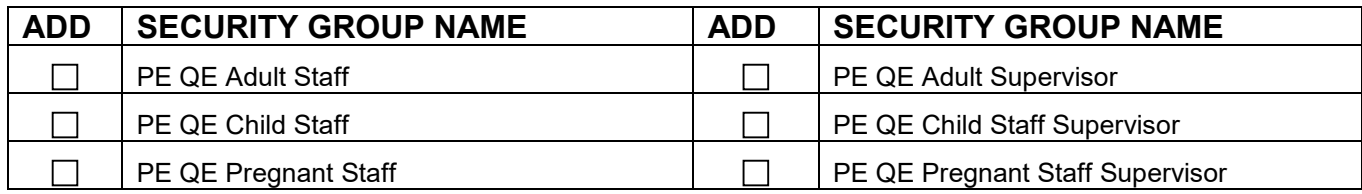

## **COMMENTS:**